# **Postgresql 84 Documentation**

Thank you definitely much for downloading **Postgresql 84 Documentation**.Most likely you have knowledge that, people have look numerous time for their favorite books with this Postgresql 84 Documentation, but end occurring in harmful downloads.

Rather than enjoying a good PDF in imitation of a cup of coffee in the afternoon, then again they juggled as soon as some harmful virus inside their computer. **Postgresql 84 Documentation** is easily reached in our digital library an online entrance to it is set as public for that reason you can download it instantly. Our digital library saves in compound countries, allowing you to acquire the most less latency time to download any of our books taking into consideration this one. Merely said, the Postgresql 84 Documentation is universally compatible taking into consideration any devices to read.

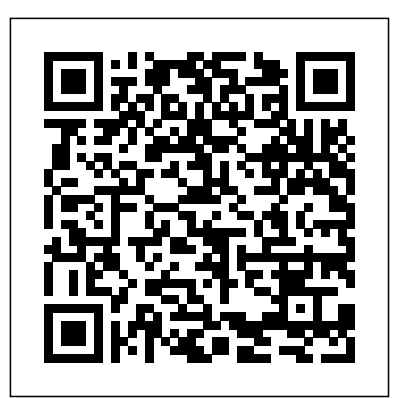

## **From Novice to Professional Springer**

This work reports on research into intelligent systems, models, and architectures for educational computing applications. It covers a wide range of advanced information and communication and computational methods applied to education and training.

#### **Node: Up and Running**

PostgreSQL 8.4 Official Documentation - Volume IV. Reference This book constitutes revised tutorial lectures of the 7th European Business Intelligence and Big Data Summer School, eBISS 2017, held in Bruxelles, Belgium, in July 2017. The tutorials were given by renowned experts and covered advanced aspects of business intelligence and big data. This summer school, Uber, and many other companies. presented by leading researchers in the field, represented an opportunity for postgraduate students to equip themselves with the theoretical, practical, and collaboration skills necessary for developing challenging business intelligence applications. *PostgreSQL 10 High Performance* Fultus Corporation Perform fast interactive analytics against different data sources using the Presto high-performance, distributed SQL query engine. With this practical guide, you�?�¢??ll learn how to conduct analytics on data where it lives, whether it  $\tilde{A}$   $2\tilde{A}$   $2\tilde{A}$   $C$   $2\tilde{S}$ Hive, Cassandra, a relational database, or a proprietary data store. Analysts, software engineers,

and production engineers will learn how to manage, use, and even develop with Presto. Initially developed by Facebook, open source Presto is now used by Netflix, Airbnb, LinkedIn, Twitter, Matt Fuller, Manfred Moser, and Martin Traverso show you how a single Presto query can combine data from multiple sources to allow for analytics across your entire organization. Get started: Explore Presto $\tilde{A}$  ?? $\tilde{A}$   $\tilde{A}$   $\tilde{C}$  ??s use cases and learn about tools that will help you connect to Presto and query data Go deeper: Learn Presto $\tilde{A}$  ? $\tilde{A}$   $\tilde{A}$   $\tilde{C}$  ?  $\tilde{B}$  internal workings, including how to connect to and query data sources with support for SQL statements, operators, functions, and more Put Presto in production: Secure Presto, monitor workloads, tune queries, and connect more applications; learn how other organizations apply Presto

**First Conference, CIT&DS 2015,**

# **Volgograd, Russia, September 15-17, 2015. Proceedings**

"O'Reilly Media, Inc." "If you're a developer trying to figure out why your application diagnose Apache and Nginx Web is not responding at 3 am, you to book when diagnosing production issues. It has saved me queries Identify hardware hours in troubleshooting complicated operations problems" – Trotter Cashion, cofounder, Mashion DevOps can help developers, QAs, and admins work together to solve Linux server problems far more rapidly, significantly improving IT performance, availability, and efficiency. To gain these benefits, however, team members need common troubleshooting skills and practices. In DevOps Troubleshooting: Linux Server Best Practices , award-winning Linux expert Kyle Rankin brings together all the standardized, repeatable techniques your team needs to stop finger-pointing, collaborate effectively, and quickly solve virtually any Linux server problem. Rankin walks you through using DevOps techniques Toulouse, France, to troubleshoot everything from boot failures and corrupt disks to lost email and downed websites. You'll master indispensable skills for diagnosing high-load systems and network problems in production environments. Rankin shows how to Master DevOps' approach to troubleshooting and proven Linux server problemsolving principles Diagnose slow servers and applications by identifying CPU, RAM, and Disk I/O bottlenecks Understand healthy boots, so you can identify failure points and fix them Solve full or corrupt disk issues that

need this book! This is now my go-Solve problems with MySQL and physical aspects of prevent disk writes Track down the retrieval; business sources of network problems Troubleshoot DNS, email, and other network services Isolate and server failures and slowdowns Postgres database servers and failures–even notoriously elusive intermittent failures **PostgreSQL: Up and Running** Simon and Schuster PostgreSQL 8.4 Official Documentation - Volume IV. ReferenceFultus Corporation Introduction and Concepts "O'Reilly Media, Inc." This book constitutes the refereed proceedings of the 22 International Conference on Database and Expert Systems Applications, DEXA 2011, held in August 29 - September 2, 2011. The 52 revised full papers and 40 short papers presented were carefully reviewed and selected from 207 submissions. The papers are organized in topical sections on XML querying and views; data mining; queries and search; semantic web; information

applications; user support; indexing; queries, views and data warehouses; ontologies; databases; Design; distribution; miscellaneous topics. **Shaping the Future of Learning Through Intelligent Technologies** Fultus Corporation The official "Ubuntu 11.04 Server Guide" contains information on how to install and configure various server applications on your Ubuntu system to fit your needs. **Database and Expert Systems Applications** Springer Welcome to the "PostgreSQL 8.4 Official Documentation - Volume V. Internals and Appendixes"! After many years of development, PostgreSQL has become featurecomplete in many areas. This release shows a targeted approach to adding features (e.g., authentication, monitoring, space reuse), and adds capabilities defined in the later SQL standards. **Applied Computer Science for GGOS Observatories** Springer

Thinking of migrating to PostgreSQL? This

clear, fast-paced introduction helps you understand and use this databases Use several open source database system. Not only will you learn about the enterprise class features in versions 9.2, your hardware will 9.3, and 9.4, you'll also allow Query external discover that PostgeSQL is more than sources with foreign a database system—it' also an impressive application platform. With examples throughout, this book shows you how to achieve tasks that are difficult or impossible in Official Documentation other databases. This second edition covers LATERAL queries, augmented JSON support, materialized views, and other key topics. If you're a current PostgreSQL user, you'll pick up gems you may have missed before. Learn basic administration tasks such as role management, database creation, backup, and restore Apply the psql command-line utility and the pgAdmin graphical administration **build and administer** tool Explore PostgreSQL tables, constraints, and indexes **applications, 3rd** Learn powerful SQL

constructs not generally Bookshelf found in other different languages to write database functions Tune your queries to run as fast as many years of and variegated data sdata wrappers Learn how use built-in replication filters to replicate data "O'Reilly Media, Inc." Welcome to the "PostgreSQL 8.4 - Volume II. Server Administration"! After many years of development, PostgreSQL has become featurecomplete in many areas. This release shows a targeted approach to adding features (e.g., authentication, monitoring, space reuse), and adds capabilities defined in the later SQL standards. **Advanced techniques to** features such as

**scalable and reliable PostgreSQL database Edition** Pragmatic

Welcome to the "PostgreSQL 8.4 Official Documentation - Volume III. Server Programming"! After development, PostgreSQL has become featurecomplete in many areas. This release shows a targeted approach to adding features (e.g., authentication, monitoring, space reuse), and adds capabilities defined in the later SQL standards. **Data Analytics and Management in Data Intensive Domains** Apress Introduction -- HTML -- JavaScript and VBScript -- Nonalphanumeric

JavaScript -- CSS -- PHP -- SQL -- Web application firewalls and client-side filters -- Mitigating bypasses and attacks -- Future developments. *Ubuntu 10.10 Server Guide* No Starch Press Master PostgreSQL 12 advanced indexing, high availability, monitoring, and much more to efficiently manage and maintain your database

Key Features Grasp advanced PostgreSQL 12 concepts with realworld examples and sample datasets Explore query parallelism, data replication, database administration, and more Extend PostgreSQL functionalities to suit your organization's needs with minimal effort Book Description PostgreSQL. As you Thanks to its reliability, robustness, and high performance, PostgreSQL has become the most advanced open source database on the market. Additionally, you'll This third edition of Mastering PostgreSQL helps you build dynamic explore backups and database solutions for enterprise applications using the latest release of PostgreSQL, which enables database analysts to design both physical and technical aspects of system architecture with ease. Starting with an introduction to the newly released features implementing advanced in PostgreSQL 12, this book will help you build effortlessly. What you efficient and faulttolerant PostgreSQL applications. You'll

thoroughly examine the advanced features of PostgreSQL, including logical replication, database clusters, performance tuning, monitoring, and user management. You'll also work with the PostgreSQL optimizer, configure PostgreSQL for high speed, and understand how to move from Oracle to progress through the chapters, you'll cover transactions, locking, indexes, and how to optimize queries for improved performance. learn how to manage network security and replications while understanding useful PostgreSQL extensions to help you in optimizing the performance of large databases. By the end of this PostgreSQL book, you'll be able to get the most out of your basics of database database by administrative tasks will learn Understand the advanced SQL functions in PostgreSQL even if you're a

12 Use indexing features in PostgreSQL to fine-tune the performance of queries Work with stored procedures and manage backup and recovery Master replication and failover techniques to reduce data loss Replicate PostgreSQL database systems to create backups and to scale your database Manage and improve the security of your server to protect your data Troubleshoot your PostgreSQL instance for solutions to common and not-so-common problems Who this book is for This book is for PostgreSQL developers and administrators and database professionals who want to implement advanced functionalities and master complex administrative tasks with PostgreSQL 12. Prior exposure to PostgreSQL as well as familiarity with the administration is expected.

**Linux Server Best Practices** John Wiley & Sons

Analyze data like a pro,

is an approachable and fast-paced guide to SQL quickly and efficiently. (Structured Query Language), the standard Create databases and programming language for defining, organizing, and exploring data in relational databases. Anthony DeBarros, a journalist and data analyst, focuses on using SQL to find the story within your data. The examples and code use the open-source database PostgreSQL and its companion pgAdmin interface, and the concepts you learn will apply to most database management systems, including and others.\* You'll firstfeatures, including cover the fundamentals of databases and the SQL language, then build skills by analyzing data from real-world datasets such as US Census demographics, New York City taxi rides, and earthquakes from US Geological Survey. Each chapter includes exercises and examples that teach even those who have never programmed before all the tools necessary to build

beginner. Practical SQL powerful databases and to-follow approach to MySQL, Oracle, SQLite, reflect the latest in SQL Third Edition you will access information You'll learn how to: • related tables using your own data • Aggregate, sort, and filter data to find patterns • Use functions for basic math **PostGIS in Action,** and advanced statistical **Third Edition** Addisonoperations • Identify errors in data and clean PostGIS in Action, them up • Analyze spatial data with a geographic information system (PostGIS) • Create advanced queries and automate tasks This updated second edition has been applications. Summary thoroughly revised to additional advanced query techniques for wrangling data. This edition also has two new chapters: an expanded set of instructions on for setting up your system plus a chapter on using PostgreSQL with the popular JSON data interchange format. Learning SQL doesn't have to be dry and complicated. Practical SQL delivers clear examples with an easy-

teach you the tools you need to build and manage your own databases. \* Microsoft SQL Server employs a variant of the language called T-SQL, which is not covered by Practical SQL.

Wesley Professional Third Edition shows you how to solve realworld geodata problems. You'll go beyond basic mapping, and explore custom functions for your In PostGIS in Action, learn: An introduction to spatial databases Geometry, geography, raster, and topology spatial types, functions, and queries Applying PostGIS to real-world problems Extending PostGIS to web and desktop applications Querying data from external sources using PostgreSQL Foreign Data Wrappers Optimizing queries for maximum speed Simplifying geometries for greater efficiency

PostGIS in Action, Third effort. About the book Edition teaches readers PostGIS in Action,

of all levels to write spatial queries for PostgreSQL. You'll start by exploring vector-, raster-, and topology-based GIS before quickly progressing to analyzing, viewing, and mapping data. This fully you'll find coverage of 6 Geometry and updated third edition covers key changes in PostGIS 3.1 and PostgreSQL 13, including parallelization support, partitioned tables, and new JSON functions that help in creating web mapping applications. Purchase of the print book includes a free eBook in Optimize queries for PDF, Kindle, and ePub formats from Manning Publications. About the technology PostGIS is a Extend PostGIS to web spatial database extender for PostgreSQL. It offers the features and firepower you need to take on nearly any geodata task. PostGIS lets you create location-required. About the aware queries with a few lines of SQL code, then build the backend for mapping, raster analysis, or routing

application with minimal development team and Third Edition shows you how to solve realworld geodata problems. You'll go beyond basic mapping, and explore custom functions for your applications. Inside this fully updated edition, new PostGIS features such as PostGIS Window functions, parallelization of queries, and outputting data for applications using JSON and Vector Tile functions. What's inside Fully revised for PostGIS version 3.1 and processing 12 Raster PostgreSQL 13 maximum speed Simplify geometries for greater efficiency and desktop applications About the reader For readers familiar with relational databases and basic SQL. No prior geodata or GIS experience author Regina Obe and Leo Hsu are database consultants and authors. **Infrastructures** Regina is a member of the PostGIS core

the Project Steering Committee. Table of Contents PART 1 INTRODUCTION TO POSTGIS 1 What is a spatial database? 2 Spatial data types 3 Spatial reference systems 4 Working with real data 5 Using PostGIS on the desktop geography functions 7 Raster functions 8 Spatial relationships PART 2 PUTTING POSTGIS TO WORK 9 Proximity analysis 10 PostGIS TIGER geocoder 11 Geometry and geography processing 13 Building and using topologies 14 Organizing spatial data 15 Query performance tuning PART 3 USING POSTGIS WITH OTHER TOOLS 16 Extending PostGIS with pgRouting and procedural languages 17 Using PostGIS in web applications **Communication, Coordination and Automation of Future Geodetic** "O'Reilly Media, Inc." Welcome to the

Volume IV. Reference"! After many years of development, PostgreSQL has become featurecomplete in many areas. This release shows a targeted approach to adding features (e.g., authentication, monitoring, space reuse), and adds capabilities defined in the later SQL standards. advanced DBMS Up and Running "O'Reilly Media, Inc." This volume contains the best papers presented at the 14th East-European C- ference on Advances in Databases and Information Systems (ADBIS 2010), held during September 20-24, 2010, in Novi Sad, Serbia. ADBIS 2010 continued the ADBIS series held in St. Petersburg (1997), Poznan (1998), Maribor (1999), Prague (2000), Vilnius (2001), Bratislava (2002), Dresden (2003), Budapest (2004), Tallinn (2005), Thessaloniki (2006), Varna (2007), Pori (2008), and Riga (2009). The main objective of the ADBIS series of conferences is to provide a forum for the dissemination of

Official Documentation - research acc- plishments and to promote interaction and collaboration between the more complex by the database and information systems research and East European countries and the rest of the world. The ADBIS conferences provide an inter- tional platform for the presentation of research on database theory, development of technologies, and their advanced applications. ADBIS 2010 spans a wide depth practical and area of interests, covering all major aspects to seven different related to theory and applications of database technology and information systems. Two Postgres, and di?erent submission lines were considered for ADBIS 2010, one within the classic track and another one within a special track organisation. relational databases such ADBIS comprised ?ve tracks: 1. Conceptual Modeling in Systems Engineering (CMSE) 2. Data Mining and Information Extraction (DMIE) 3. Business Processes in E-Commerce Systems (ecommerce) 4. Personal Identi?able Information: Privacy, Ethics, and Security (PIIPES) 5. **Presto: The Definitive**

**Guide** Packt Publishing Ltd

communities from Central Explore some of the most Data is getting bigger and day, and so are your choices in handling it. cutting-edge databases available - from a traditional relational database to newer NoSQL approaches - and make informed decisions about challenging data storage problems. This is the only comprehensive guide to the world of NoSQL databases, with inconceptual introductions technologies: Redis, Neo4J, CouchDB, MongoDB, HBase, DynamoDB. This second edition includes a new chapter on DynamoDB and updated content for each chapter. While as MySQL remain as relevant as ever, the alternative, NoSQL paradigm has opened up new horizons in performance and scalability and changed the way we approach data-centric problems. This book presents the essential concepts behind each database alongside hands-on examples that make each technology

come alive. With each database, tackle a realworld problem that highlights the concepts and features that make it shine. Along the way, explore five database models - relational, key/value, columnar, document, and graph from the perspective of challenges faced by real applications. Learn how MongoDB and CouchDB are strikingly different, make your applications faster with Redis and more connected with Neo4J, build a cluster of HBase servers using cloud services such as Amazon's Elastic MapReduce, and more. This new edition brings a brand new chapter on DynamoDB, updated code samples and exercises, and a more up-to-date account of each database's feature set. Whether you're a programmer building the next big thing, a data scientist seeking solutions to thorny problems, or a technology enthusiast venturing into new territory, you will find something to inspire you in this book. What You Need: You'll need a \*nix shell (Mac OS or Linux preferred, Windows Install Puppet and learn its users will need Cygwin), Java 6 (or greater), and

Ruby 1.8.7 (or greater). Each chapter will list the downloads required for that database.

### **SQL All-in-One For Dummies** Packt

Publishing Ltd \*The most updated PostgreSQL book on the market, covering version 8.0 \*Highlights the most popular PostgreSQL APIs, including C, Perl, PHP, and Java \*This is two books in one; it simultaneously covers key relational database design principles, while teaching PostgreSQL **PostgreSQL Developer's Handbook** Packt Publishing Ltd

Automate your computing systems with Puppet, the popular configuration management framework. Through code samples and real-world examples, this concise introduction shows you how to use Puppet tools and templates to organize and execute configuration plans on your \*nix servers. Learn how to manage pools of servers and virtual instances, and discover how Puppet helps you administer access control. If you're familiar with system administration and Ruby language basics, this book is the ideal way to get up to speed on this open source framework. manifest syntax and built-in functions Store

configurations in a central location with Puppet Master, and define which configurations apply to which nodes Build a framework to create user accounts in place of LDAP or Kerberos KDC Apply techniques to execute and manage server configurations with MCollective Use Puppet as an auditing tool to ensure that configurations are correct Gather information on the nodes you manage with the Facter library